# Information Literacy & Reference Management

Mary Ngure Information Resource Centre (IRC) Coordinator

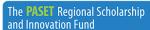

An Africa-led initiative to bridge the skills gap in Applied Sciences, Enginee

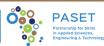

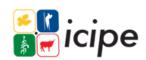

1

## Objective

- This session is meant to introduce information literacy; create awareness of the e-resources available in open access including credible journals to publish in; and free reference management and citation tools.
- The session will also introduce the application of innovative research tools and services.

The **PASET** Regional Scholarship and Innovation Fund

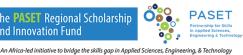

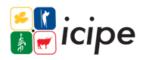

#### Areas of discussion

#### Part A:

- ✓ Introduction to Information Literacy
- ✓ Publishing in open access & identifying predatory journals

#### Part B:

- ✓ Maintaining an online scholarly presence
- √ Plagiarism & plagiarism detection tools
- √ Reference Management and citation tools / Mendeley demonstration

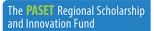

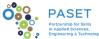

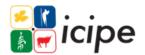

An Africa-led initiative to bridge the skills gap in Applied Sciences, Engineering, & Technolog,

3

# Expected outcomes (PART A)

#### Understand:

- √Concept of Information Literacy
- √ Search strategies
- √ Search engines
- ✓ Evaluating information critically
- ✓ Credible open access online publishing platforms / predatory journals

The **PASET** Regional Scholarship and Innovation Fund

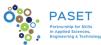

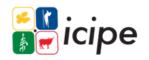

An Africa-led initiative to bridge the skills gap in Applied Sciences, Engineering, & Technology

## Information literacy

- √ The American Library Association defines Information Literacy (IL) as "a set of abilities requiring individuals to recognize when information is needed and have the ability to locate, evaluate and use effectively the needed information" (ALA 2018)
- ✓ Information literacy is **knowing when and why you need** information, where to find it, and how to evaluate, use and communicate it in an ethical manner.

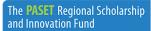

An Africa-led initiative to bridge the skills gap in Applied Sciences, Engine

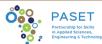

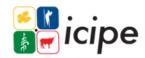

5

#### Information literate scholars can:

- 1. Identify the need for information
  - Select a topic
- Access information
  - Perform Web and library database searching
- 3. Evaluate information critically
  - Determine if sources are relevant, current, reliable
- 4. Use information for the specific purpose Write the paper
- 5. Use information ethically and legally Correctly compile in-text citations and reference list

The **PASET** Regional Scholarship and Innovation Fund

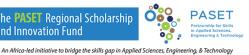

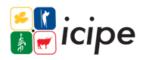

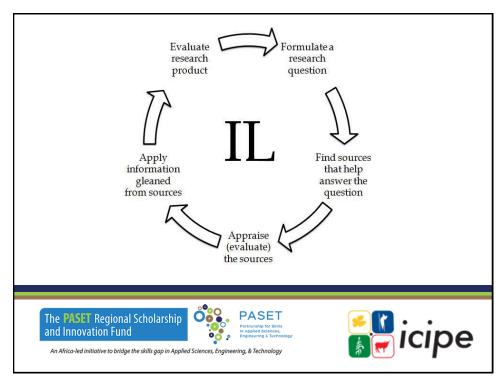

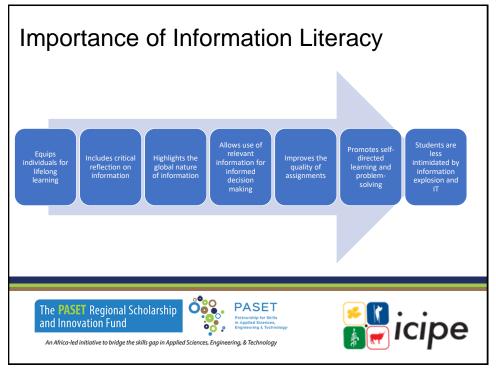

### Search Strategies

A **search strategy** is a structured organization of terms used to search a database. The search strategy shows how these terms combine to retrieve the **best results**.

Information can be located through use of different tools:

- ✓ Library catalogue most university libraries use the Online Public Access Catalog (OPAC)
- ✓ Library website
- ✓Internet search engines

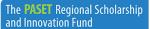

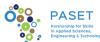

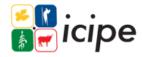

An Africa-led initiative to bridge the skills gap in Applied Sciences, Engineering, & Technology

9

### Planning a Search Strategies

- Define your information need: search terms, key words, synonyms
- Decide appropriate sources: websites, databases, journals, books, newspapers, reference resources (encyclopedias, dictionaries) e.t.c.
- Understand how electronic search tools will interpret your search:
  - Boolean operators
  - Phrase and proximity searching
  - Truncation or wildcard functions
  - Case sensitivity upper and lower case in search terms
  - Relevance sorting

The **PASET** Regional Scholarship and Innovation Fund

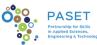

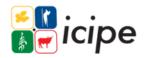

An Africa-led initiative to bridge the skills gap in Applied Sciences, Engineering, & Technology

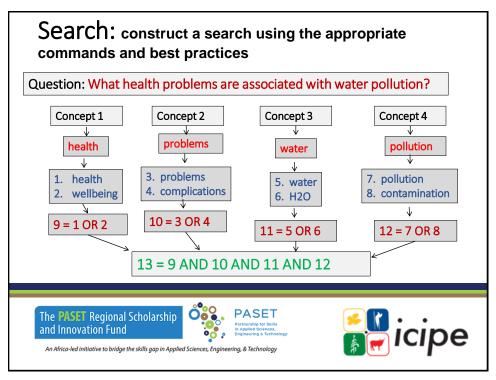

### Revise

Review and refine you search

- ✓ Review/revise your search
- √ Keep your search terms in concept and remember to explore subtopics
- ✓ Try new sources of information
- ✓ Save the search and citations for future use
- ✓ Promote use of high-quality resources

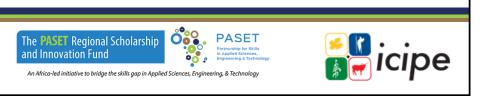

#### Manage Results

- · Download, print, save, set up alerts
- Cite your sources

#### Evaluate Who? What? When? Where? Why?

Defined as the making of judgments about the value, for some purpose, of ideas, works, solutions, methods, material, etc.

- The **purpose** (does it have a scholarly purpose)
- The **authority** (background, credibility, citations)
- Objectivity (facts, unbiased)
- Accuracy and (reference, evidence of research done)
- Currency (up to date, useful for specific search)

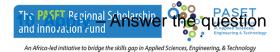

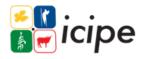

13

### Search Strategies

#### 1. Using Keywords – Free-Text/Natural Language Searching

- A **keyword** is a word or phrase, significant to your search topic, which will enable you to retrieve references. A keyword search uses 'free text' to identify all records containing the word or words that you enter in your search field.
- Results may come from within any part of the record e.g. title; abstract; subject heading within library catalogues, databases and websites.
- Websites rely almost exclusively on 'free text' searching while databases will be more likely to be indexed using controlled vocabulary

The **PASET** Regional Scholarship and Innovation Fund

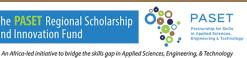

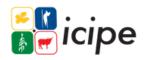

### Search Strategies

#### 2. Using Thesauri - Controlled Vocabulary - Searching

√ A controlled vocabulary thesaurus is a set of pre-defined terms assigned to describe the content of an article. You can look up your keywords in a subject-specific database thesaurus to find predefined terms (called "controlled vocabulary").

| Subject                        | ~ |
|--------------------------------|---|
| pollution (21,678)             |   |
| air pollution (19,838)         |   |
| environment (8,517)            |   |
| water pollution (6,379)        |   |
| environnement (5,711)          |   |
| environmental sciences (4,852) |   |
| <b>\</b>                       |   |

The **PASET** Regional Scholarship and Innovation Fund

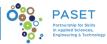

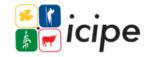

An Africa-led initiative to bridge the skills gap in Applied Sciences, Engineering, & Technology

15

### Search Strategies

#### 3. Boolean Logic

The principles of Boolean Logic enable you to relate concepts to one another in sets. Consisting of the 3 logical operators or connectors, AND, OR, NOT, Boolean operators allow you to more efficiently link 2 or more terms, thereby retrieving more precise results.

AND narrows a search; OR broadens it, while NOT **excludes references**, containing specified search terms, from your results. These operators will always need to be entered in upper case.

The **PASET** Regional Scholarship and Innovation Fund

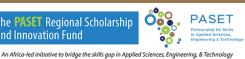

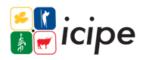

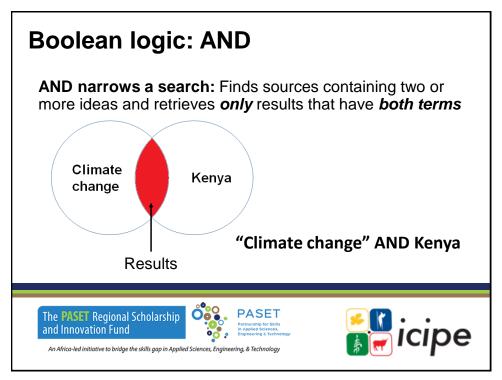

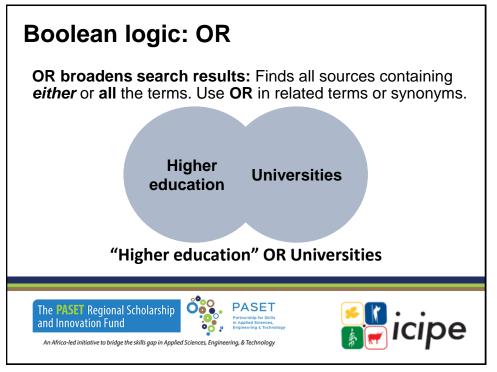

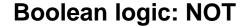

**NOT excludes results:** Use NOT when you want to exclude some results from your search e.g. **Climate change NOT Africa** 

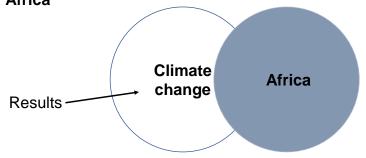

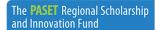

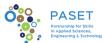

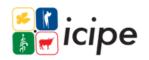

An Africa-led initiative to bridge the skills gap in Applied Sciences, Engineering, & Technology

# Other search strategies

4. Phrase or proximity searching: "..." or (...)

Allows you to use a string of words e.g. (water pollution) AND (heavy metals); Genetically Modified Organisms. Results found will highlight the phrase exactly as typed; breast **SAME** cancer; breast **PARAGRAPH** cancer

5. Truncation: \*

Allows you to broaden your search using alternative spellings and plurals e.g. river\* for river OR rivers, pesticide\* for pesticide OR pesticides, program\* for programme OR program

6. Wildcards / Alternate spellings: ?

Can be used to substitute for spelling variations in a word: wom?n for woman or women; harb?r for harbor or harbour

The **PASET** Regional Scholarship and Innovation Fund

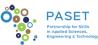

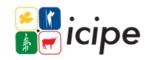

An Africa-led initiative to bridge the skills gap in Applied Sciences, Engineering, & Technology

20

### **Boolean logic: Practical application**

#### Example:

Emerald advanced search "Climate change" AND Kenya

https://www.emerald.com/insight/advanced-search

EBSCO: http://search.epnet.com/

Question: What health problems are associated with water

pollution?

(health OR wellbeing) AND (problems OR complications) AND (pollution OR contamination)

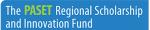

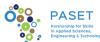

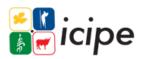

An Africa-led initiative to bridge the skills gap in Applied Sciences, Engineering, & Technology

21

# Web search engines

A web search engine is a software system that is designed to search for information on the World-Wide Web (www). Information may be a mix of web pages images and other types of files. Some search engines also mine data available in databases.

- Google scholar: https://scholar.google.com
- Microsoft academic search: https://academic.microsoft.com
- Microsoft Bing: <a href="http://www.bing.com">http://www.bing.com</a>
- Answers.com: https://www.answers.com/
- YouTube: <a href="https://www.youtube.com/">https://www.youtube.com/</a>
- Ebsco Discovery Service (paid feature): <a href="https://search.ebscohost.com">https://search.ebscohost.com</a>
- PubMed: https://pubmed.ncbi.nlm.nih.gov/

The **PASET** Regional Scholarship and Innovation Fund

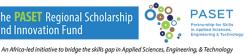

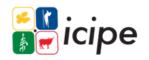

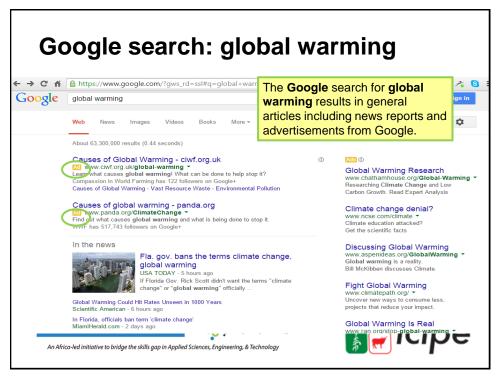

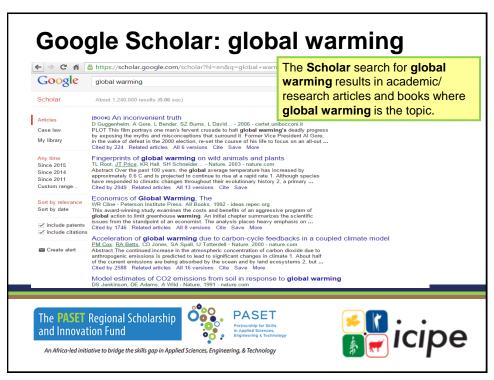

#### Subscription resources

Subscription fee is paid to access the resources e.g.

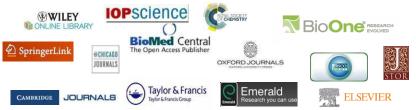

 You can search and access full-text peer reviewed journal articles and e-books with complete text for online viewing, printing or downloading as per publisher's permission.

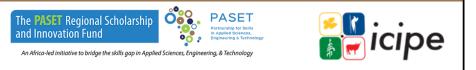

25

### Accessing subscription resources

- · Access through IP authentication
- Access via Usernames and Passwords
- · Off-campus access through Virtual Private Network
- RSIF has supported AHUs with subscription access to over 45,136 e-resources (41,926 e-books and 3,210 ejournals)
- Institutions have additional own subscriptions. Contact your Library on access to the resources

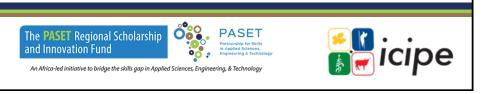

#### Free access: Research4life

#### https://www.research4life.org

Research4Life provides institutions in **low-and middle-income countries** with online access to academic and professional peer-reviewed content.

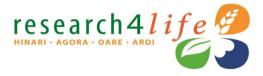

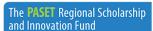

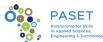

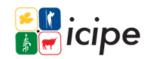

 $An \ A frica-led\ initiative\ to\ bridge\ the\ skills\ gap\ in\ Applied\ Sciences, Engineering, \&\ Technology$ 

27

#### Research4life

#### https://www.research4life.org

Since 2002, Research4Life have provided researchers at more than 10,000 institutions in over 125 lower- and middle-income countries with free or low-cost online access of up to 140,000 leading journals and books in the fields of health, agriculture, environment, applied sciences and legal information.

The **PASET** Regional Scholarship and Innovation Fund

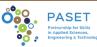

icipe

An Africa-led initiative to bridge the skills gap in Applied Sciences, Engineering, & Technology

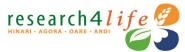

There are **five programs** through which users can access content: <a href="https://www.research4life.org/about/programs/">https://www.research4life.org/about/programs/</a>

- 1. Research for Health (Hinari)
- 2. Research in Agriculture (AGORA)
- 3. Research in the Environment (OARE)
- 4. Research for Development and Innovation (ARDI) and
- 5. Research for Global Justice (GOALI)

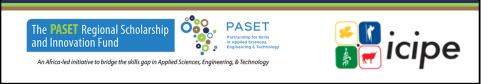

29

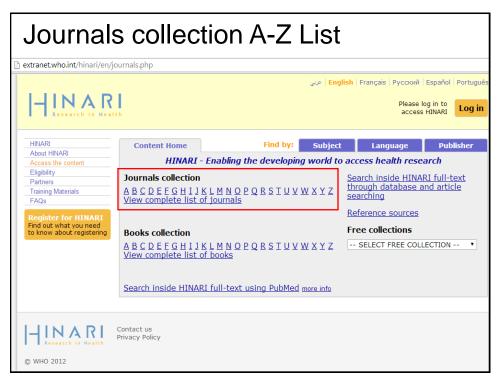

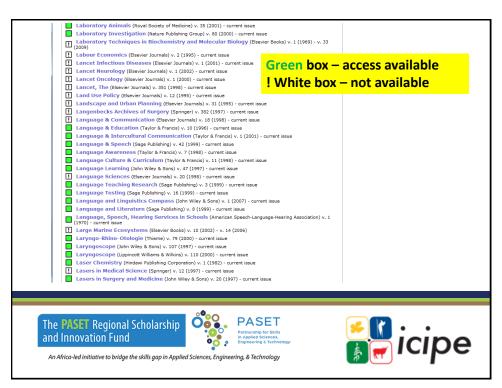

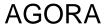

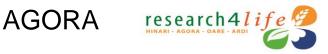

• AGORA: agriculture research (AGORA provides a collection of over 15,500 key journals and up to 48,000 books) in more than 115 countries

http://agora-journals.fao.org/content/en/country\_offer.php

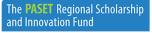

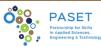

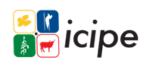

An Africa-led initiative to bridge the skills gap in Applied Sciences, Engineering, & Technology

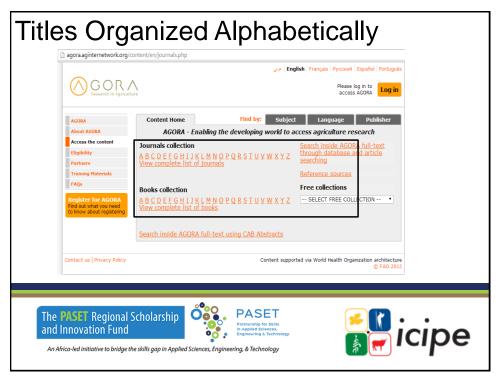

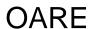

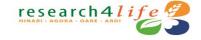

OARE provides developing countries with free or low-cost access to peer-reviewed journals, books and databases on the environment—up to 11,500 scientific journals, 27,000 e-books, 40 databases and other information resources in 118 countries. It is led by UN Environment in partnership with leading scientific publishers and Yale University. <a href="http://oare.research4life.org/content/en/journals.php">http://oare.research4life.org/content/en/journals.php</a>

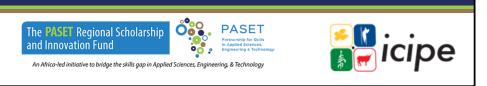

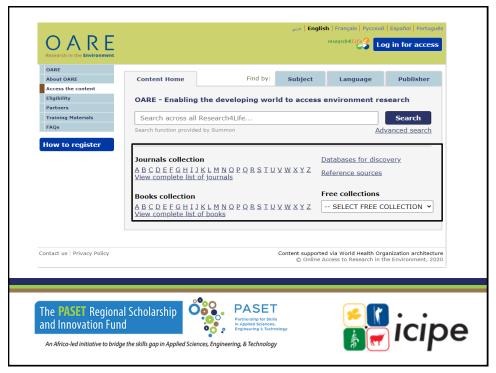

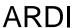

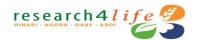

ARDI The Access to **Research for Development and Innovation** (ARDI) program, coordinated by WIPO together with its partners in the publishing industry, aims to increase the availability of scientific and technical information in developing countries. By improving access to scholarly literature from diverse fields of science and technology, ARDI seeks to:

- √ Reinforce the capacity of developing countries to participate in the global knowledge economy; and
- ✓ Support researchers in developing countries in creating and developing new solutions to technical challenges faced on a local and global level<a href="http://ardi.wipo.int/content/en/journals.php">http://ardi.wipo.int/content/en/journals.php</a>

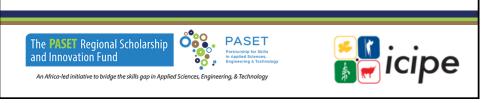

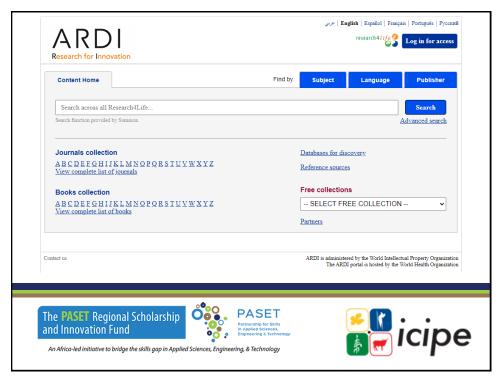

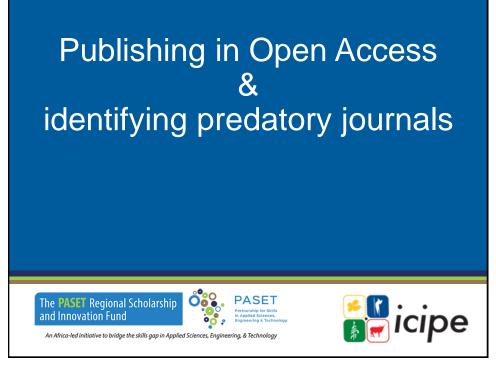

## **Expected outcomes**

- √ Have basic understanding of Open Access publishing
- ✓ Be able to identify credible Open Access Journals
- ✓ Understand how to spot predatory journals

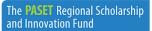

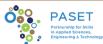

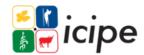

An Africa-led initiative to bridge the skills gap in Applied Sciences, Engineering, & Technology

39

### Open access resources

Open access to knowledge is a generic term used for knowledge resources made available in the public domain for public access or public consumption at large scale, without any hindrance of subscription fee (no cost) or access barriers.

It is part of a continuum ranging from completely closed, subscription/purchase only access to completely open, no barrier publishing.

The **PASET** Regional Scholarship and Innovation Fund

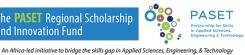

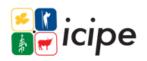

# Overview of OA publishing model

- Free digital content with no access barriers
- Copyright owner stipulates how content is used using creative commons license

https://creativecommons.org/licenses/

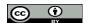

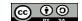

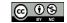

- ❖ Author pays Article Processing Charges Vs Subscription where reader pays
- ❖Usually has an open button

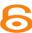

The **PASET** Regional Scholarship and Innovation Fund

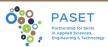

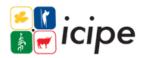

An Africa-led initiative to bridge the skills gap in Applied Sciences, Enginee

41

## Routes to OA Publishing

- ❖Gold OA: Publish in OA Journal (DOAJ) or Hybrid Journal
  - Copyright owner is the author
  - ❖Publisher PDF permanently and freely available
  - ❖ Article Processing Charge (APC) applicable
  - ❖ Discounts and waivers: Electronic Information for Libraries (EIFL)
  - ❖Institution and funder agreements eg Taylor & Francis
- ❖Green OA: Archive a version of author manuscript in IR, website etc
  - Copyright with publisher
  - Archived version stipulated: <a href="SHERPA/RoMEO">SHERPA/RoMEO</a>
  - Embargo period

NB: Discounts and waivers: Eifl (romy@eifl.net)

The **PASET** Regional Scholarship and Innovation Fund

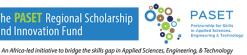

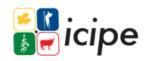

## Why open access?

- ❖Visibility and Wider reach
- ❖Free to share your work
- ❖More discoverable: no access barriers
- Comply with funder requirements

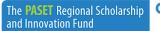

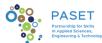

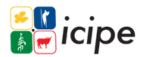

An Africa-led initiative to bridge the skills gap in Applied Sciences, Engineering, & Tech

43

### Why is the choice of journal important?

- A journal that will present your work in the best way possible
- ❖ Has impact on perception of the research quality
- Your reputation as a scholar
- ❖Permanent access to the research
- The need to avoid publishing in a predatory journal
- ❖A journal with widest reach

The PASET Regional Scholarship and Innovation Fund

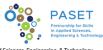

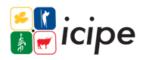

An Africa-led initiative to bridge the skills gap in Applied Sciences, Engineering, & Technological

## **Selection tools- "White List"**

- Directory of Open Access Journals
- **❖Scimago**
- **❖**Scopus preview
- **\*Web of Science**
- African Journal Online (AJOL)
- **\*Other INASP Journal Online Projects**

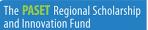

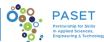

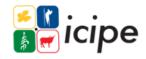

An Africa-led initiative to bridge the skills gap in Applied Sciences, Engineering, & Tec

45

#### Selection tools cont...

Some publishers have a service that aids in selecting a journal

- ❖ Taylor and Francis Call for papers
- **❖** Springer Journal Suggester
- Elsevier journal finder
- ❖ Emerald find a journal
- ❖ Web of Science Match Manuscript
- Browsing publisher sites by subject

The **PASET** Regional Scholarship and Innovation Fund

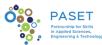

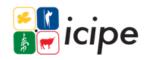

An Africa-led initiative to bridge the skills gap in Applied Sciences, Engineering, & Technology

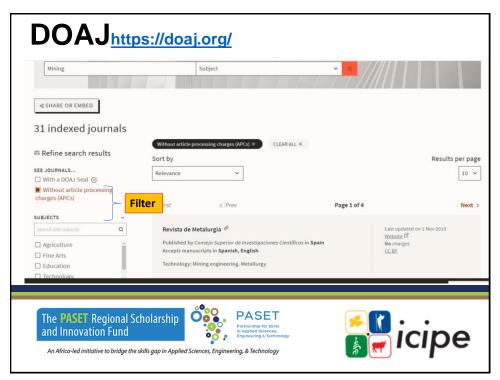

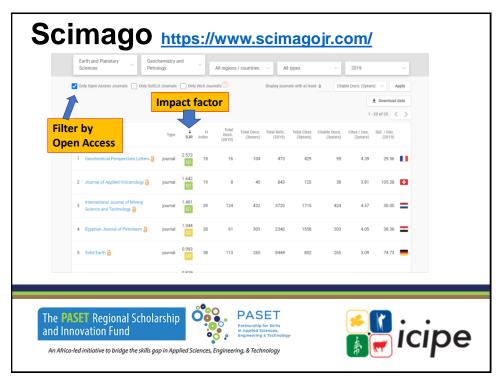

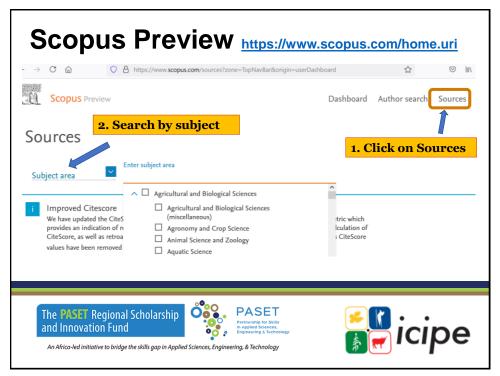

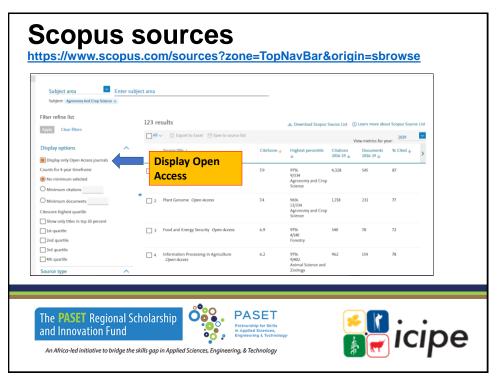

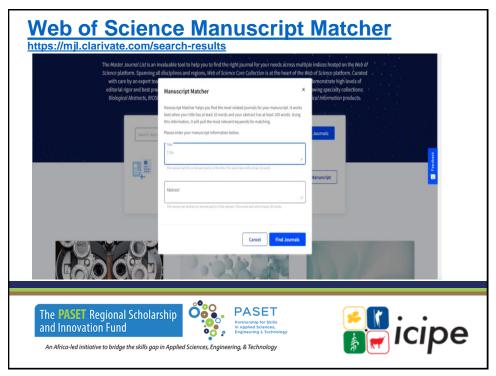

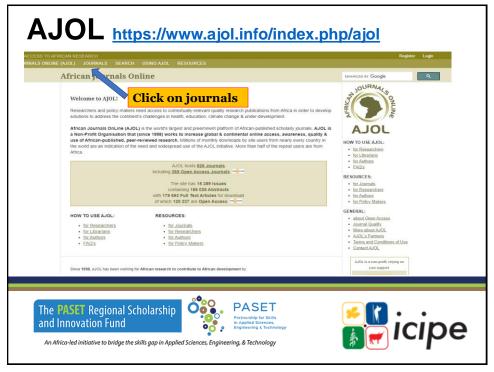

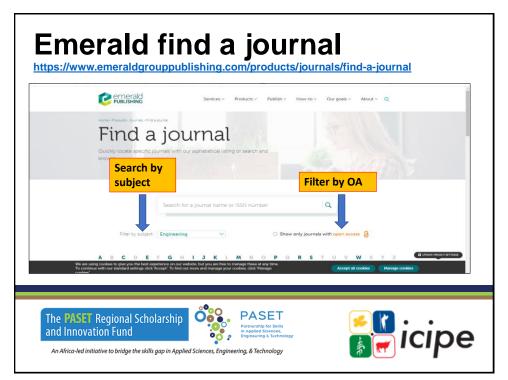

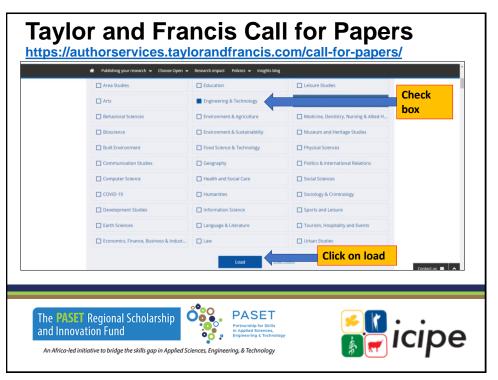

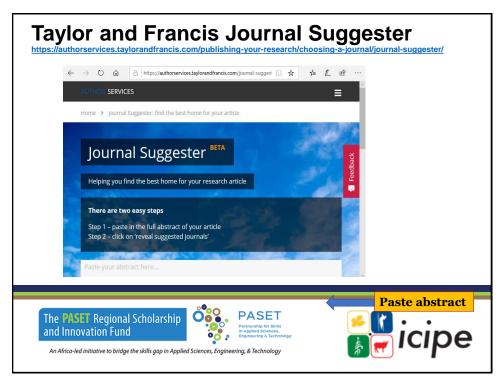

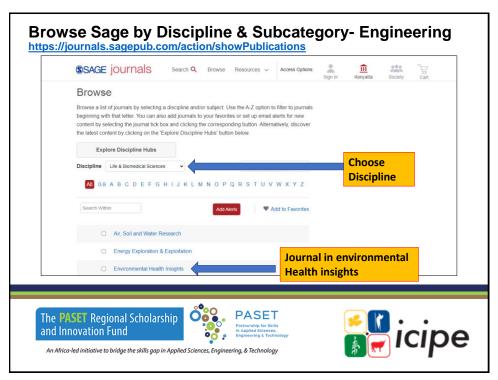

#### **Exercise**

Go to journal selection tools and identify some journal titles in your field of study

#### **Exercise**

#### ❖ Web of Science Match Manuscript

- ❖ Login to web of Science
- Enter manuscript title and abstract
- ❖ Identify an OA journal
- Check
  - Aims and Scope,
  - Frequency
  - · Turn around time
  - APC

The **PASET** Regional Scholarship and Innovation Fund

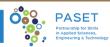

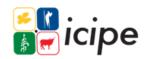

An Africa-led initiative to bridge the skills gap in Applied Sciences, Engineering, & Technology

57

### **Exercise** – links for identifying journals

- √ DOAJ <a href="https://doaj.org/">https://doaj.org/</a>
- √ Scimago https://www.scimagojr.com/
- ✓ Scopus Preview <a href="https://www.scopus.com/home.uri">https://www.scopus.com/home.uri</a>
- ✓ Web of Science Manuscript Matcher <a href="https://mjl.clarivate.com/search-results">https://mjl.clarivate.com/search-results</a>
- ✓ African Journal Online (AJOL) <a href="https://www.ajol.info/index.php/ajol">https://www.ajol.info/index.php/ajol</a>
- ✓ Emerald find a journal

https://www.emeraldgrouppublishing.com/products/journals/find-a-journal

- ✓ Taylor and Francis Call for Papers
  https://authorsorvises.taylorandfrancis.com
  - https://authorservices.taylorandfrancis.com/call-for-papers/
- ✓ Taylor and Francis Journal Suggester https://authorservices.taylorandfrancis.com/publishing-your-research/choosing-ajournal/journal-suggester/
- ✓ Elsevier journal finder <a href="http://journalfinder.elsevier.com/">http://journalfinder.elsevier.com/</a>
- Emerald find a journal https://www.emeraldgrouppublishing.com/products/journals/find-a-journal

The PASET Regional Scholarship and Innovation Fund

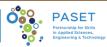

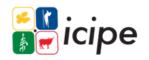

An Africa-led initiative to bridge the skills gap in Applied Sciences, Engineering, & Technology

## Criteria for choosing a journal

Journal information found on Website as:

- Information for authors
- ❖About the journal / Journals aims and scope
- ❖Call for papers / No of issues in a year
- Type of submission- empirical research, review paper, brief report, thought piece, book review, book chapter?

**NB:** Instructions are journal specific

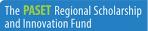

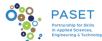

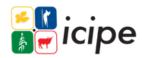

An Africa-led initiative to bridge the skills gap in Applied Sciences, Engineering, & Technology

59

### Criteria for choosing a journal cont...

- Indexing and Visibility? Scopus, Web of Science, Scimago? Pubmed, Medline, Google Scholar?
- ❖ Are there any article processing charges?
  - ❖APC \$1,000 to \$5,000(EIFL)
  - ❖Elservier \$150 and \$9900 US Dollars
  - ◆EIFL negotiated APCs?
- Any waivers for developing countries?
  - **❖**(Cambridge, Wiley, Taylor and Francis, Sage, OUP)

Journals with waivers/discounts (https://www.eifl.net)

The **PASET** Regional Scholarship and Innovation Fund

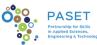

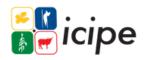

An Africa-led initiative to bridge the skills gap in Applied Sciences, Engineering, & Technolog

#### **Taylor & Francis** https://taylorandfrancis.com/partnership/commercial/accelerated-publication/#track **Fast Track Rapid Track** ❖Publish in 7-9 weeks from ❖ Publish in 3-5 weeks from submission\* submission\* ❖Submission to acceptance: 2-3 ❖Submission to acceptance: 5-6 weeks weeks ❖1-2 weeks for peer review† ❖3-4 weeks for peer review ❖1 week for author revision 2 weeks for author revision ❖ Acceptance to online publication: 1-❖ Acceptance to online publication: 2-2 weeks, with proofs within 5 working 3 weeks, with proofs within 10 working days and 48 hours for author review **❖**Cost per article: \$7000 / €6200 / Cost per article: \$3900 / €3400 / £5500 £3000 The **PASET** Regional Scholarship and Innovation Fund An Africa-led initiative to bridge the skills gap in Applied Sciences, Engineer

61

### Before sending your manuscript

- ❖Good idea to do a cover letter
- One publisher at a time
- ❖Obtain co-authors' consent
- Agree on authorship and order of author list
  - ❖International Comm. Of Med. Journals editors
  - ◆Harvard Medical School author guidelines
- ❖Declare any conflict of interest
- Have plan B incase of rejection

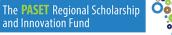

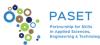

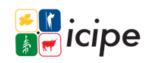

An Africa-led initiative to bridge the skills gap in Applied Sciences, Engineering, & Technology

#### Before sending your manuscript cont...

- ❖Proof read
- Check against author instructions

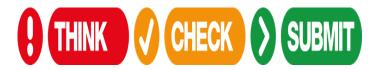

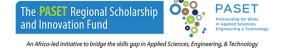

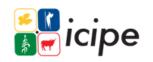

63

## What to expect after submission

- ❖Accept
- ❖Accept with minor revision
- Accept with major revision
- ❖Reject

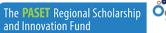

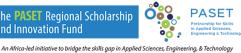

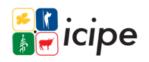

## Why do articles get rejected?

- Mismatch between the manuscript and the journal aims and scope.
- ❖Sent to the wrong journal
- ❖Not aligned to author instruction
- ❖Nothing new is found or stated
- ❖Poor English and language-proof read

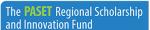

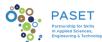

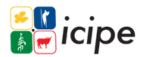

An Africa-led initiative to bridge the skills gap in Applied Sciences, Engineering, & Technology

65

### What are your options if rejected?

- Review the reasons for the rejection and act
- ❖ Send the paper with no review to another journal

The PASET Regional Scholarship and Innovation Fund

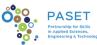

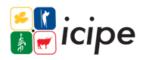

An Africa-led initiative to bridge the skills gap in Applied Sciences, Engineering, & Technolog

#### Points to note in manuscript submission

- One publisher at a time
- Read and understand the publishing contract
- Corporate email
- ❖Author list
- ❖ Researcher ID
  - ♦ ORCID (Open Researcher and Contributor ID)

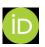

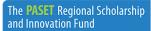

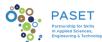

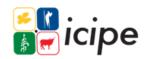

An Africa-led initiative to bridge the skills gap in Applied Sciences, Engi

67

# Post publication: what next?

- ❖Update your scholar profiles
- Upload in Institutional Repositories

The **PASET** Regional Scholarship and Innovation Fund

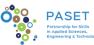

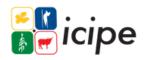

An Africa-led initiative to bridge the skills gap in Applied Sciences, Engineering, & Technol

### **Predatory journals**

- √Term coined by Jeffrey Beall
- √ Corrupt and exploit the author pay model i.e. Open Access
- √ Charges without providing value addition services quality checks, peer review, language editing, formatting etc
- ✓ False or misleading information: Indexing, editorial board, Contact information
- √ Aggressive and indiscriminate solicitation of content
- √ Lack of transparency in APCs

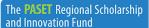

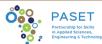

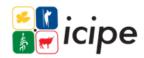

An Africa-led initiative to bridge the skills gap in Applied Sciences, Enginee

69

### Predatory journals cont...

- ❖Bealls list of predatory journals and publishers
  - https://beallslist.net/
- ❖Cabell's list of predatory journals
- ❖If it claims to be indexed by a reputable database (e.g. ones from EBSCO, ProQuest, Thompson Reuters, etc.), verify

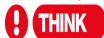

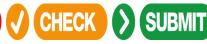

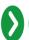

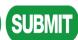

The **PASET** Regional Scholarship and Innovation Fund

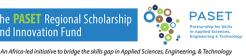

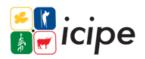

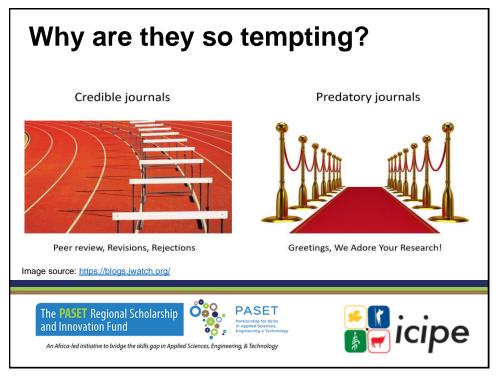

# Publishing FAQs

- Q: Some article processing charges are prohibitive
- A: Check if there is:
  - √ Waiver for developing countries Electronic information for Libraries (EIFL)
  - ✓ Budget research institutions usually has provision for this
- Q: There is misconception that OA journals are of lower quality
- A: Not all OA journals are questionable. However, the model of OA publishing is vulnerable and thus easily abused. There is great advocacy in OA publishing and in equal measure advocacy on platforms like DOAJ and selection tools to help filter out credible journals

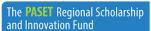

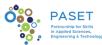

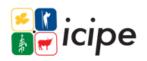

An Africa-led initiative to bridge the skills gap in Applied Sciences, Engineering, & Technology

## Publishing FAQs cont...

Q: What happens if as a young researcher I had already submitted in a predatory journal from not knowing they exist?

A: Unfortunately, it might not be possible to retract, as a lot of predatory journals would not have policies in place – including procedures for retracting. They may not even be willing to engage with you after you have paid. Once the paper is published, you can't publish it elsewhere! For mainstream journals, there is usually policy on retracting. Be on the look out.

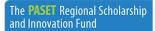

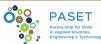

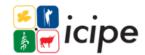

An Africa-led initiative to bridge the skills gap in Applied Sciences, Engineering, & Technology

73

## Conclusion

It is hoped that you have gained an introductory understanding of:

- √Concept of Information Literacy
- √ Search strategies
- √ Search engines
- ✓ Evaluating information critically, and
- ✓ Credible open access online publishing platforms / predatory journals

The **PASET** Regional Scholarship and Innovation Fund

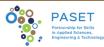

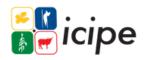

An Africa-led initiative to bridge the skills gap in Applied Sciences, Engineering, & Technology

#### References

- Editorial decision-making: what are the possible outcomes for a manuscript?
- ❖Think. Check. Submit.
- Scimago Journal & Country Rank
- ❖ Taylor and Francis Author Services
- AuthorAid
- ❖Criteria for Determining Predatory Open-Access Publishers
- https://creativecommons.org/licenses/

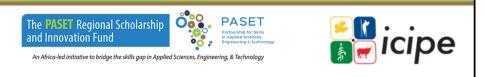

75

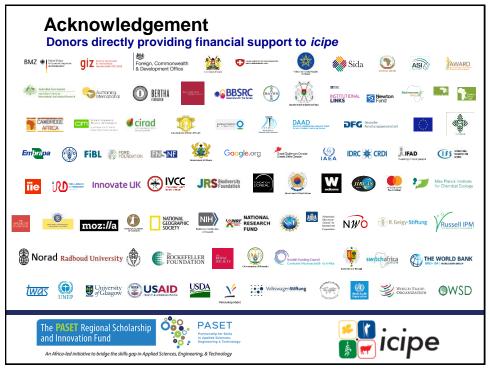

#### PART B:

Innovative online scholarly tools, Understanding plagiarism & Reference management software

> Mary Ngure Information Resource Centre (IRC) Coordinator

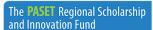

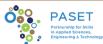

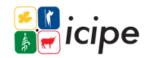

An Africa-led initiative to bridge the skills gap in Applied Sciences, Engi

77

## Expected outcomes (PART B)

#### **Understand:**

- √ Tools for online scholarly presence
- ✓ What entails plagiarism and tools for plagiarism check
- ✓ Reference management and citation tools to cite while you write and create bibliographies

The **PASET** Regional Scholarship and Innovation Fund

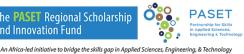

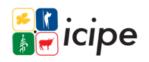

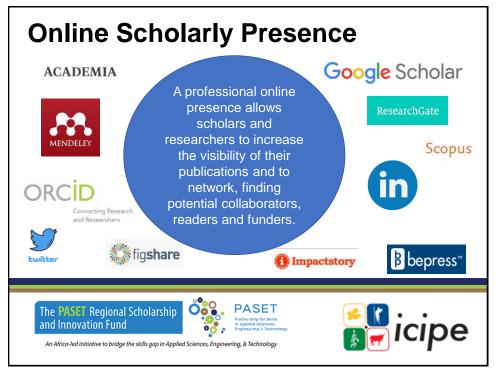

## Why do you need an online presence?

- Scholarship is increasingly 'going digital' - academic networks, profiles, online journals e.t.c
- To showcase value of your scholarly activity
- For collaboration and shared learning
- Build connections with potential
- To stand out from the crowd

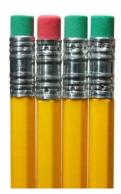

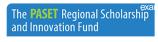

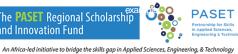

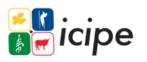

#### **Need For Online Scholarly Presence**

"If you don't manage your online presence, then you are allowing search engines to create it for you." Marshall, K. (2015)

How to maintain your digital identity as an academic

7 out of 10 people who use the internet have searched for information about other people.

The expectation is that you can be found online

(From: Google y la reputación en línea del usuario; available at: http://blogs.eset-la.com/laboratorio/2012/08/13/google-reputacion-linea-usuario/)

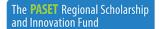

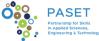

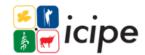

An Africa-led initiative to bridge the skills gap in Applied Sciences, Engineering, & Technology

81

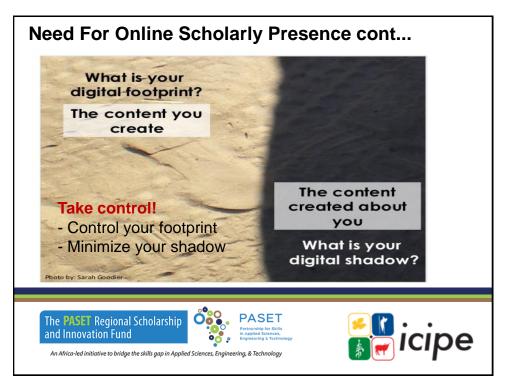

### **Online Scholarly Presence**

Do you know how you appear online?

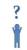

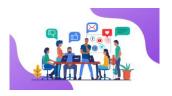

#### Google yourself!!!

- You should have increased discoverability
- Consistent scholarly communication with others
- Less or no false/misleading information
- Possible creation of research relationships

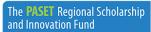

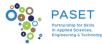

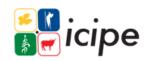

An Africa-led initiative to bridge the skills gap in Applied Sciences, Enginee

83

#### Online Scholarly Presence platforms

| Platform       | Purpose                                                                                                    | Caveats                                                                 | Personas |
|----------------|----------------------------------------------------------------------------------------------------|-------------------------------------------------------------------------|----------|
| ORCID          | ORCID is a cross-disciplinary service that creates and maintains a registry of unique researcher identifiers and then links research output to these identifiers | Free for individuals / subscription fees for organizations              | Formal   |
| Google Scholar | Google Scholar profile is public<br>and allows you to track the<br>number of citations to your<br>articles and calculate your<br>citation metrics                | Anyone can<br>see the number<br>of times your<br>work has been<br>cited | Formal   |

The **PASET** Regional Scholarship and Innovation Fund

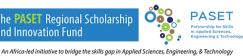

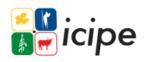

#### Online Scholarly Presence Platforms **Platform Purpose Caveats Personas** Networked LinkedIn LinkedIn is a social networking Premium accounts tool for professionals that is available for a fee, especially useful for promoting starting at your image and finding out about \$29.99/month potential employers / employees Academia.edu The purpose of academia.edu is Has one of the Networked to allow academics to share their largest membership research, monitor the impact of bases, subscription their research, and track the for most features research of other academics that they follow ResearchGate ResearchGate is a social Very interactive, Networked networking tool for scientists and oriented towards researchers that provide the collaboration and opportunity to connect and discovery collaborate, make your research visible, and obtain statistics and metrics.

85

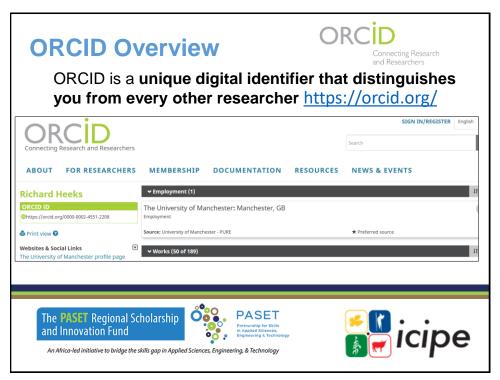

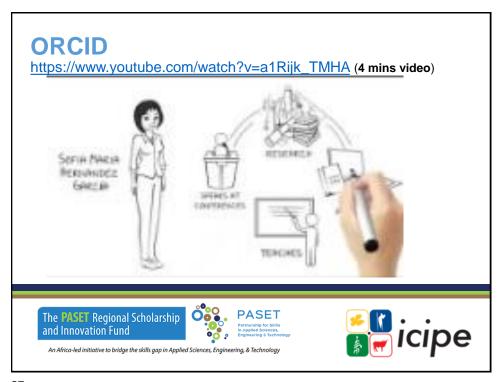

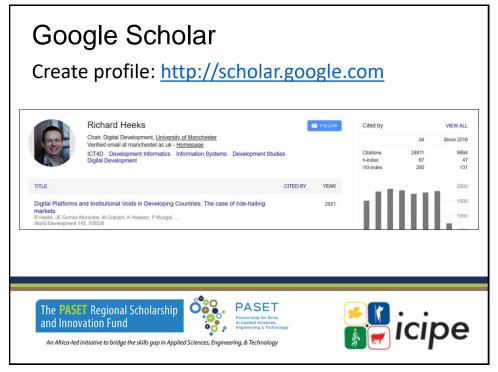

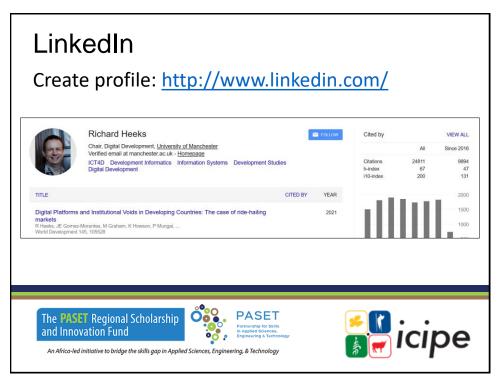

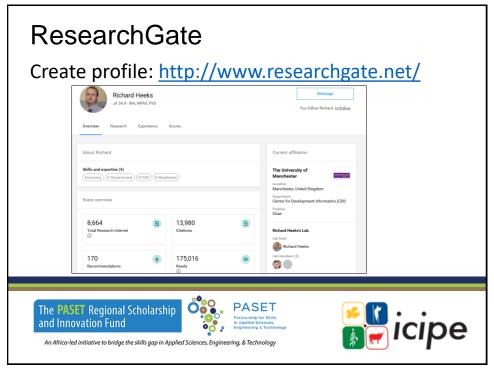

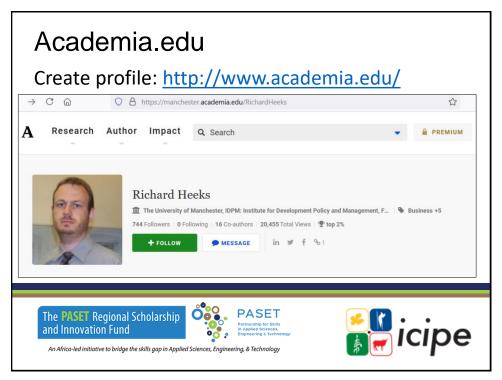

# Key Questions for self

- 1. Do I have scholarly online presence?
- 2. Which platforms have I put in place already?
- 3. Which additional ones do I need to put in place?
- 4. Am I up-to-date in all the platforms?

**Remember:** Publish – update!

Change jobs - update!

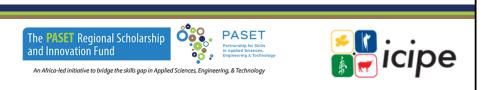

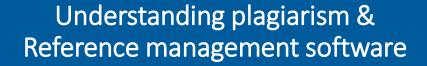

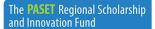

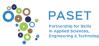

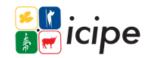

An Africa-led initiative to bridge the skills gap in Applied Sciences, Engineering, & Technology

93

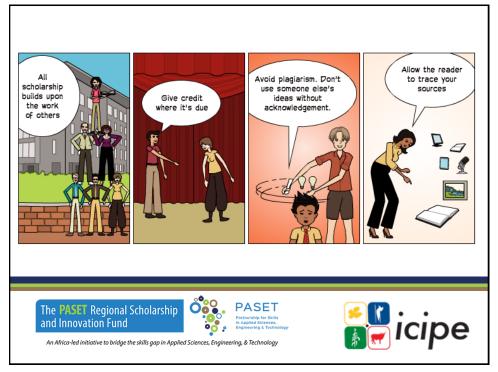

## What constitutes plagiarism

- Copy and pasting from a source
- Concealing source: deliberately not referencing other works
- Mis-interpreting common knowledge: bending facts to suit your argument
- Self plagiarism: using a large portion of work that you have previously submitted as an assignment
- Failure to acknowledge another writer's work or ideas

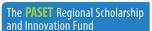

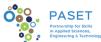

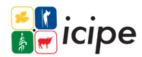

An Africa-led initiative to bridge the skills gap in Applied Sciences, Engine

95

## Reference management software

- Tools that help scholars to create and manage their lists of references for research projects
- Many search tools provide ways to download references into reference management tools
- If you do not acknowledge another writer's work or ideas, you could be accused of plagiarism

The **PASET** Regional Scholarship and Innovation Fund

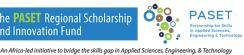

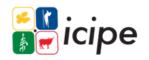

## Why we cite

- Accurate referencing reflects good academic practice and shows that your writing is based on knowledge and informed by appropriate academic reading
- Consistent and persuasive argument
- For academic convention get marks
- Avoid plagiarism

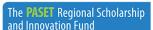

An Africa-led initiative to bridge the skills gap in Applied Sciences, Enginee

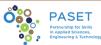

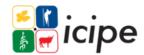

97

## Paraphrasing

"The number of foreign and domestic tourists in the Netherlands rose above 42 million in 2017, an increase of 9% and the sharpest growth rate since 2006, the national statistics office CBS reported on Wednesday" (DutchNews.nl, 2018).

> According to the National Statistics Office, the Netherlands experienced dramatic growth tourist numbers in 2017. More than 42 million tourists travelled to or within the Netherlands that year, representing a 9% increase—the steepest in 12 years (DutchNews.nl, 2018).

The **PASET** Regional Scholarship and Innovation Fund

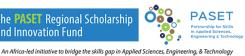

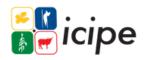

## Plagiarism detection software

- Turnitin https://www.turnitin.com
- Grammarly plagiarism checker: https://www.grammarly.com

The PASET Regional Scholarship and Innovation Fund

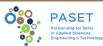

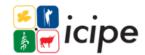

An Africa-led initiative to bridge the skills gap in Applied Sciences, Engineering, & Technology

99

## Citation styles

There are different citation styles, and they vary by academic **discipline** including:

- APA (American Psychological Association) used by Education, Psychology, and Sciences
- 2. MLA (Modern Language Association) style used by Humanities
- Chicago/Turabian style is generally used by Business, History, and the Fine Arts
- 4. IEEE (Institute for Electrical and Electronics Engineers) a professional organization supporting many branches of engineering, computer science, and information technology in addition to publishing journals, magazines, and conference proceedings

\*Consult with your school / supervisor on what is required in your specific course.

The **PASET** Regional Scholarship and Innovation Fund

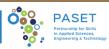

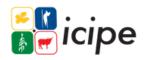

An Africa-led initiative to bridge the skills gap in Applied Sciences, Engineering, & Technology

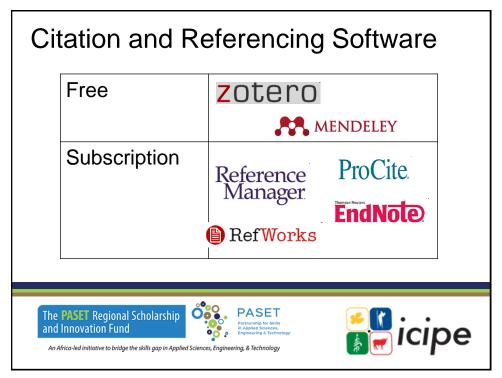

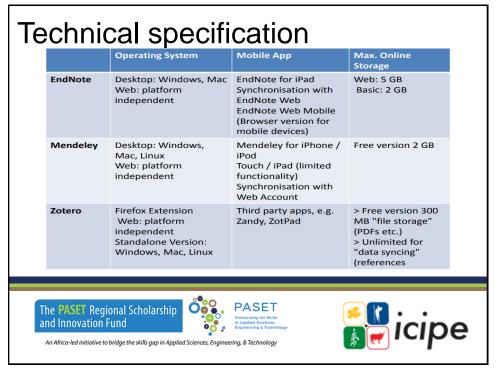

### **Mendeley introduction**

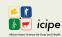

#### What is Mendeley?

Mendeley is a free reference manager that enables you to manage your research, showcase your work, connect and collaborate with other researchers worldwide. Mendeley has 2.5 Million users.

- a) Download *Mendeley* and install on your device (Windows, macOS or Linux): https://www.mendeley.com/downloads
- b) To be able to cite as you write, generate citations and bibliographies and change your citation style, install *Mendeley citation plug-in*: <a href="https://www.mendeley.com/reference-management/mendeley-cite">https://www.mendeley.com/reference-management/mendeley-cite</a>
- c) To import papers, web pages and other documents directly into your reference library from search engines and academic databases, download and install **Mendeley web importer**: https://www.mendeley.com/reference-management/web-importer

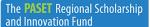

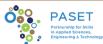

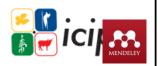

An Africa-led initiative to bridge the skills gap in Applied Sciences, Engineering, & Technology

103

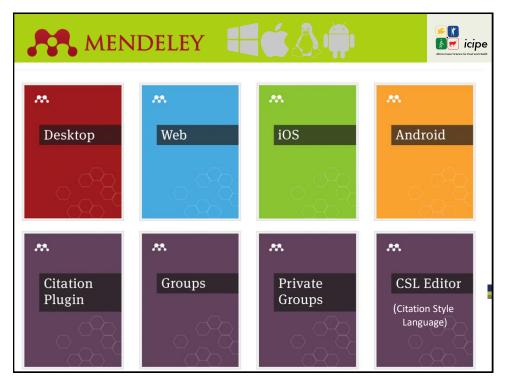

## **Exercise**

Install **Mendeley desktop** and **browser add-on**, & word **plugin**; then:

- → Find articles
- → Save to 'my Library'
- → Cite article using Mendeley
- → Generate bibliography

https://www.mendeley.com

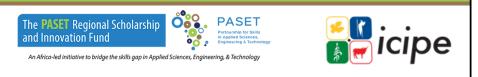

105

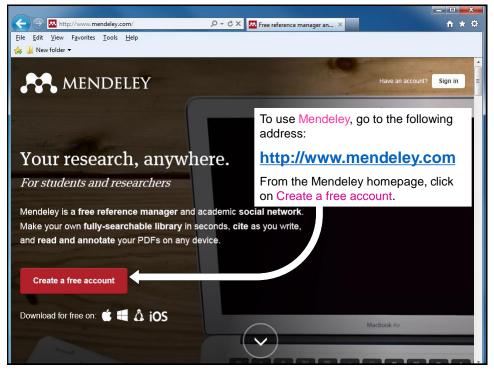

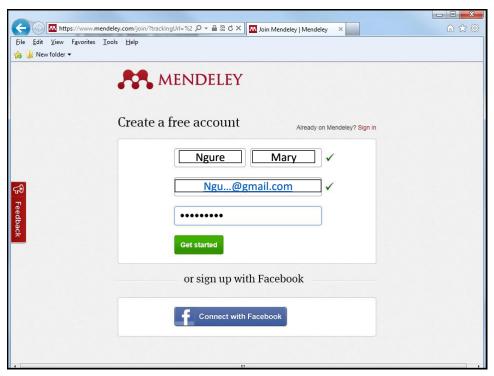

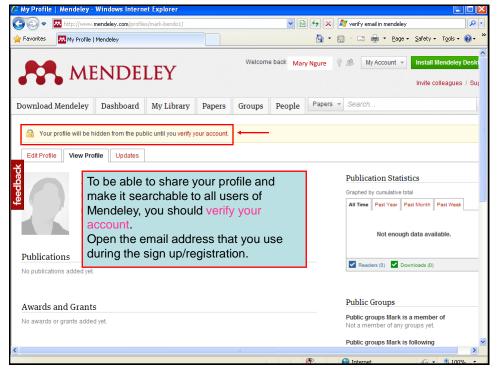

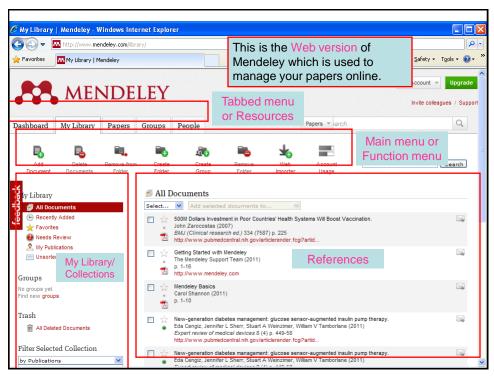

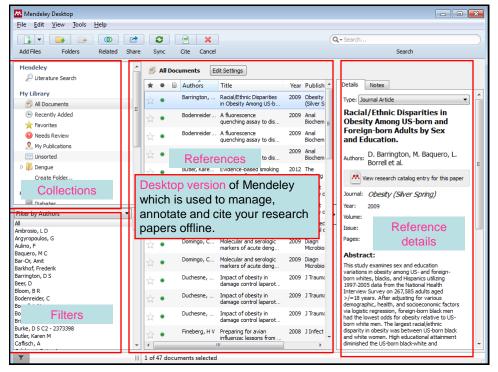

## Building your Mendeley Library

#### You can build your Library in various ways:

- 1. Drag and drop PDFs in Mendeley Desktop
- 2. Add a PDF or folder of PDFs: File > Add file / folder
- 3. Adding through web-importer
- Export reference from online and import to Mendeley desktop
- 5. Adding through Google Scholar
- 6. Manual entry
- 7. Search references within the Mendeley website

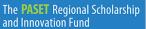

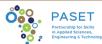

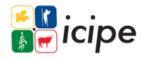

 $An \textit{ Africa-led initiative to bridge the skills gap in \textit{Applied Sciences}, \textit{Engineering}, \& \textit{Technology} \\$ 

111

#### **Mendeley Help Guides**

- ✓ Mendeley Help Guides desktop and web options. Available at: https://www.mendeley.com/guides
- ✓ The Publication Manual of the American Psychological Association (APA)
- ✓ APA 7th Citation Examples: <a href="https://pitt.libguides.com/citationhelp/apa7">https://pitt.libguides.com/citationhelp/apa7</a>
- ✓ MLA citation Examples: https://pitt.libguides.com/citationhelp/mla8thedition
- ✓ Chicago citation style: <a href="https://pitt.libguides.com/c.php?g=12108&p=64732">https://pitt.libguides.com/c.php?g=12108&p=64732</a>
- ✓ IEEE citation style: <a href="https://pitt.libguides.com/citationhelp/ieee">https://pitt.libguides.com/citationhelp/ieee</a>
- ✓ IEEE Editorial Style Manual: <a href="http://ieeeauthorcenter.ieee.org/wp-content/uploads/IEEE">http://ieeeauthorcenter.ieee.org/wp-content/uploads/IEEE</a> Style Manual.pdf

The **PASET** Regional Scholarship and Innovation Fund

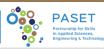

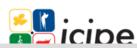

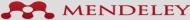

## References

Grassian, Esther. "Thinking Critically about World Wide Web Resources." 20Feb 1997. Online. Internet. [June 15, 1997]. Available <a href="https://www.mscare.org/page/Article0002">https://www.mscare.org/page/Article0002</a>

VCU Libraries "Critically Evaluating Websites" (2017) YouTube: https://www.youtube.com/watch?v=xBnlIA4x1Xk

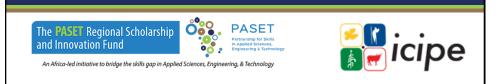

113

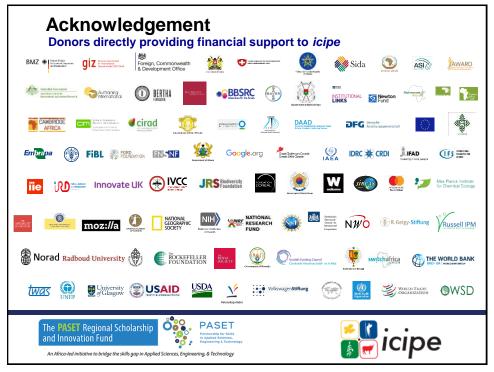

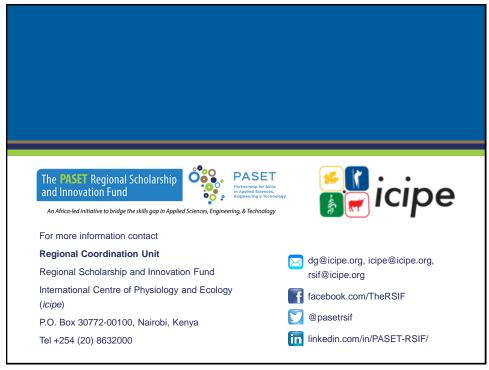